# Mixed-Strategies for Linear Tabling in Prolog

Miguel Areias and Ricardo Rocha CRACS & INESC-Porto LA Faculty of Sciences, University of Porto, Portugal miguel-areias@dcc.fc.up.pt ricroc@dcc.fc.up.pt

# Prolog and SLD Resolution

- ▶ Prolog systems are known to have good performances and flexibility, but they are based on SLD resolution, which limits the potential of the Logic Programing paradigm.
- ➤ SLD resolution cannot deal properly with the following situations:
	- ◆ Positive Infinite Cycles (insufficient expressiveness)
	- ♦ Negative Infinite Cycles (inconsistence)
	- **Redundant Computations (inefficiency)**

```
path(X,Z) :- path(X,Y), edge(Y,Z).
path(X,Z) :- edge(X,Z).
edge(1,2).
edge(2,1).
```
**path(1,Z)**

```
path(X,Z) :- path(X,Y), edge(Y,Z).
path(X,Z) :- edge(X,Z).
edge(1,2).
edge(2,1).
```
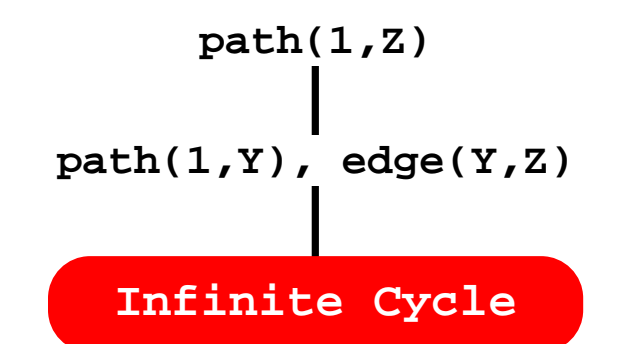

```
path(X,Z) :- path(X,Y), edge(Y,Z).
edge(X,Y), path(Y,Z).path(X,Z) :- edge(X,Z).
edge(1,2).
edge(2,1).
```
**path(1,Z)**

```
path(X,Z) :- edge(X,Y), path(Y,Z).
path(X,Z) :- edge(X,Z).
edge(1,2).
edge(2,1).
```
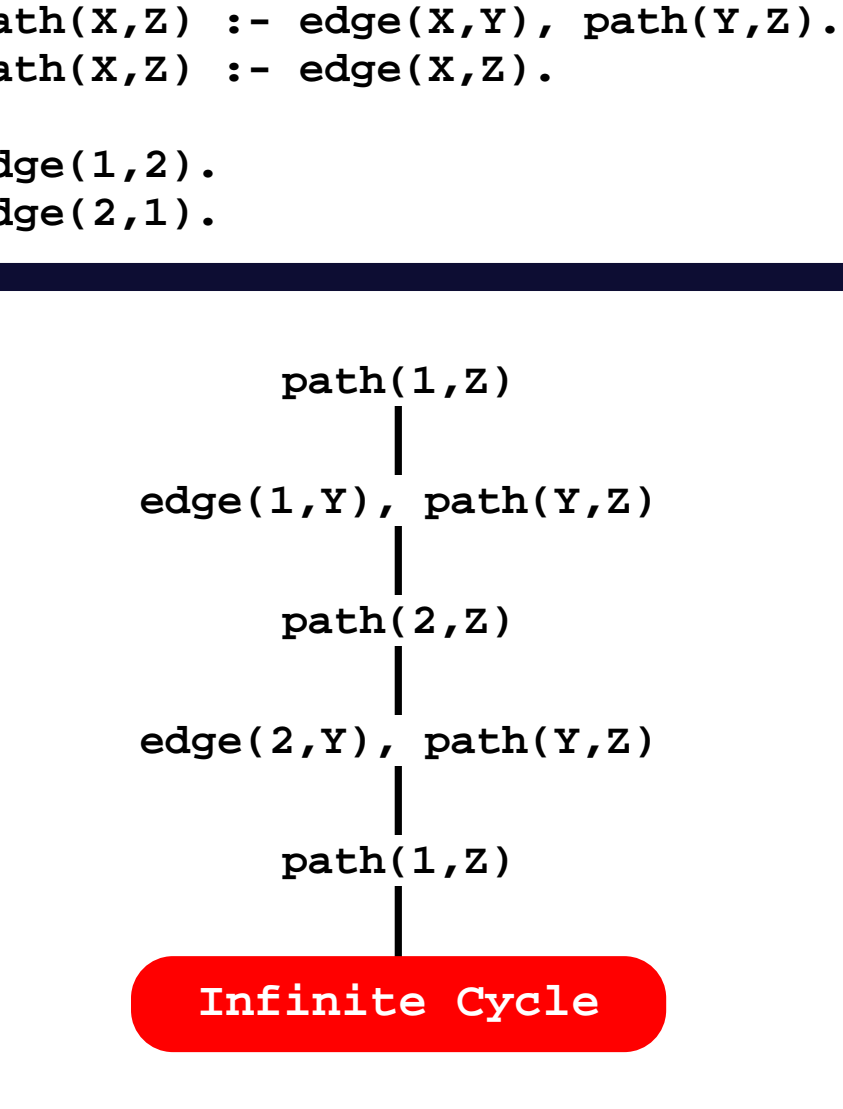

# Tabling in Logic Programming

- ➤ Tabling is an implementation technique that overcomes some of the limitations of SLD resolution.
- ➤ Implementations of tabling are currently available in systems like XSB Prolog, Yap Prolog, B-Prolog, ALS-Prolog, Mercury and more recently Ciao Prolog.

# Tabling in Logic Programming

- ➤ Tabling is an implementation technique that overcomes some of the limitations of SLD resolution.
- ➤ Implementations of tabling are currently available in systems like XSB Prolog, Yap Prolog, B-Prolog, ALS-Prolog, Mercury and more recently Ciao Prolog.
	- In these implementations, we can distinguish two main categories of tabling mechanisms:
		- ◆ Suspension-Based Tabling: can be seen as a sequence of sub-computations that can be suspended and later resumed, when necessary, to compute fixpoints (XSB Prolog, Yap Prolog, Mercury and Ciao Prolog).
		- ◆ Linear Tabling: can be seen as a single execution tree where tabled subgoals use iterative computations, without requiring suspension and resumption, to compute fix-points (B-Prolog and ALS Prolog).

#### Linear Tabling

Arguably, the two most well-known linear tabling strategies are:

- **DRE (Dynamic Reordering of Execution)**: repeated calls, the followers, execute from the backtracking point of the former call. A follower is then repeatedly re-executed, until all the available answers and clauses have been exhausted, that is, until a fix-point is reached (B-Prolog).
- ♦ DRA (Dynamic Reordering of Alternatives): tables not only the answers to tabled subgoals, but also the alternatives leading to repeated calls, the **looping alternatives.** It then uses the looping alternatives to repeatedly recompute them until reaching a fix-point (ALS Prolog).

#### Linear Tabling

Arguably, the two most well-known linear tabling strategies are:

- **DRE (Dynamic Reordering of Execution)**: repeated calls, the followers, execute from the backtracking point of the former call. A follower is then repeatedly re-executed, until all the available answers and clauses have been exhausted, that is, until a fix-point is reached (B-Prolog).
- ♦ DRA (Dynamic Reordering of Alternatives): tables not only the answers to tabled subgoals, but also the alternatives leading to repeated calls, the **looping alternatives.** It then uses the looping alternatives to repeatedly recompute them until reaching a fix-point (ALS Prolog).
- In this work, we propose a new linear tabling strategy:
	- ♦ DRS (Dynamic Reordering of Solutions): it can be seen as a variant of the DRA strategy, but applied to the consumption of solutions. The key idea is to memorize the solutions leading to consumer calls, the **looping solutions**, and use them as the DRA strategy uses the looping alternatives (Yap Prolog).

# Our Goal

- ➤ Implement a framework on top of the Yap Prolog system, that supports the combination of the three strategies.
- ➤ Analyze the advantages and weaknesses of each strategy, when used solely or combined with the others.

# Standard Evaluation Example

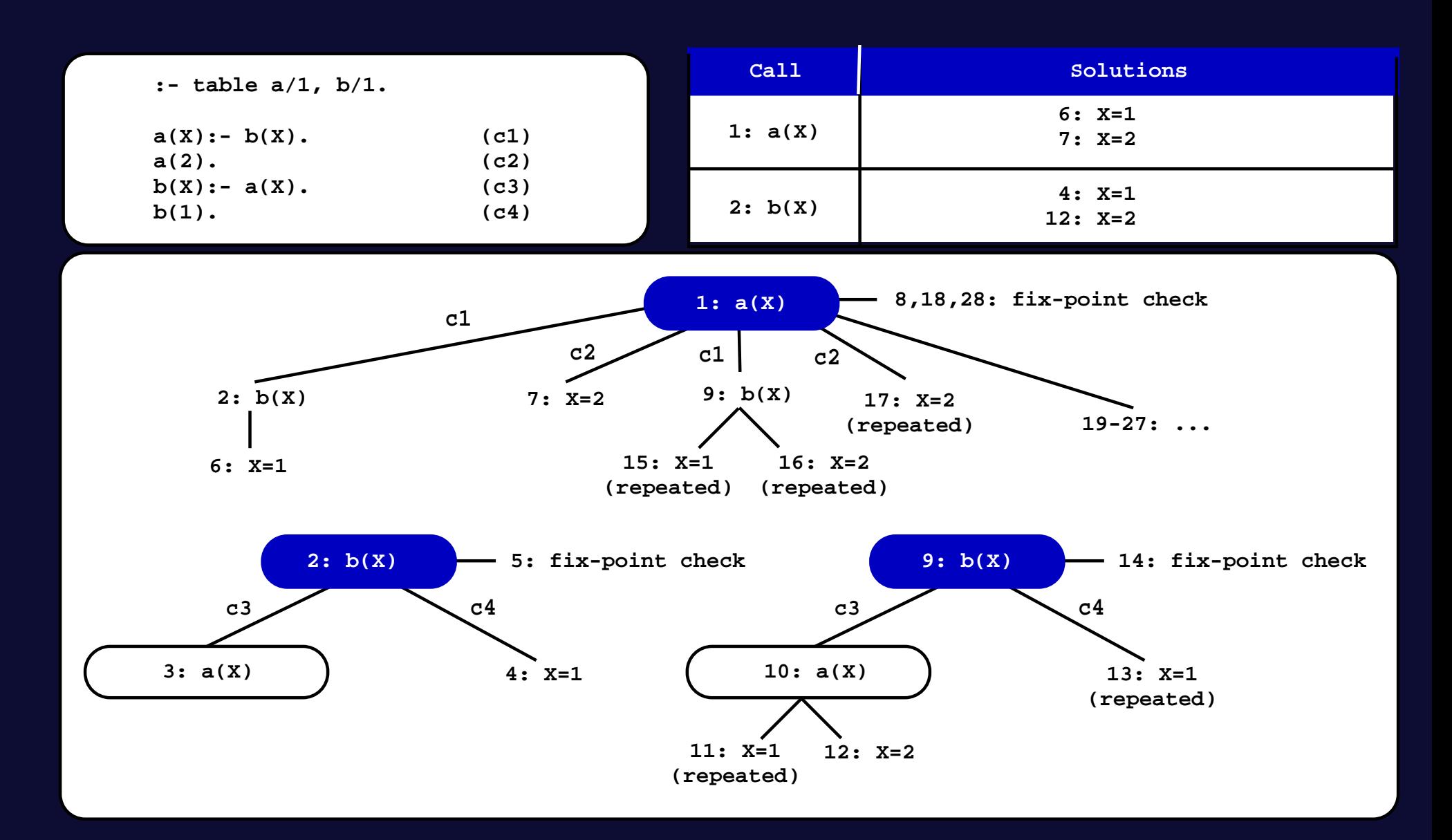

## DRA Evaluation Example

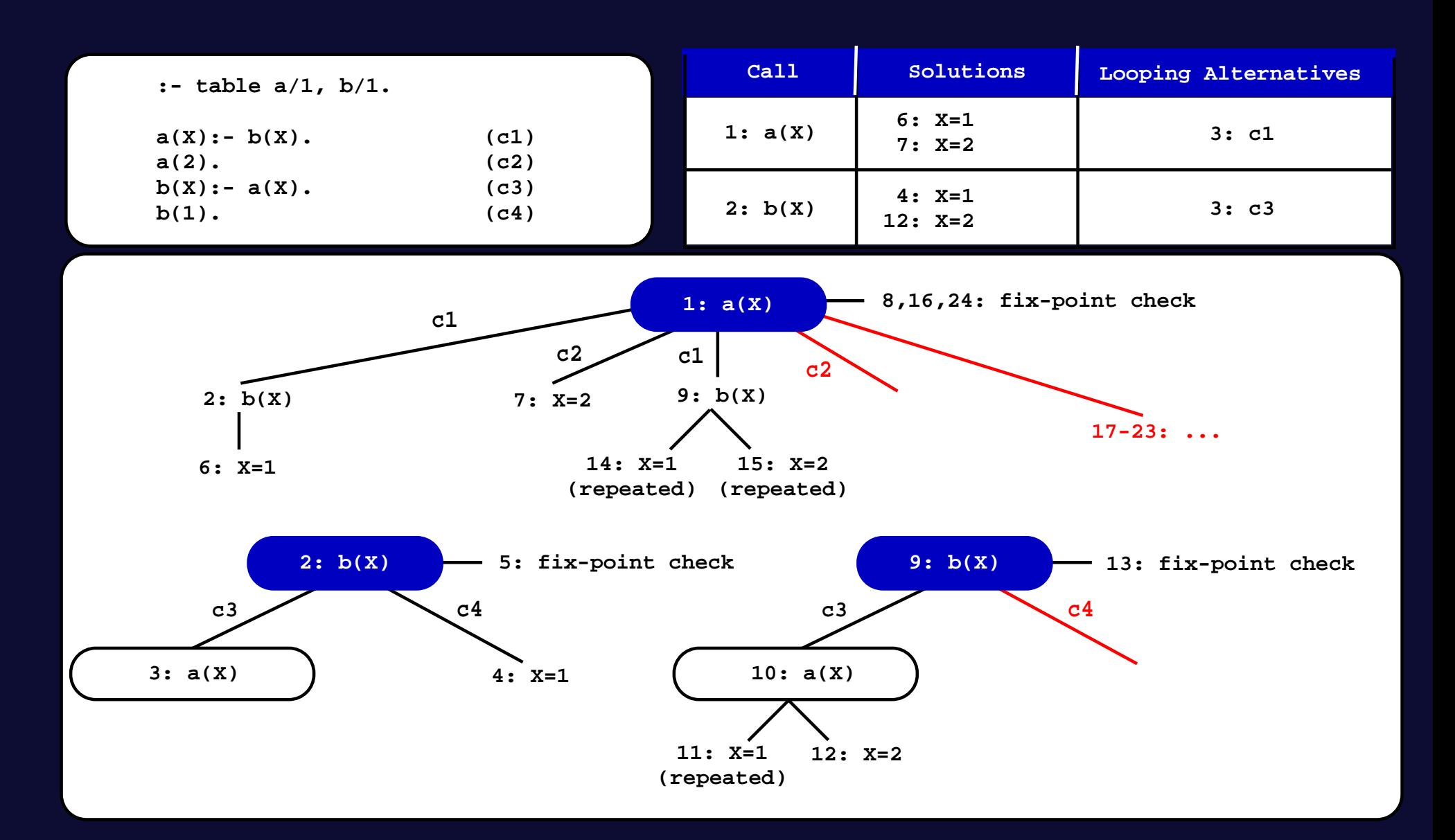

# DRS Evaluation Example

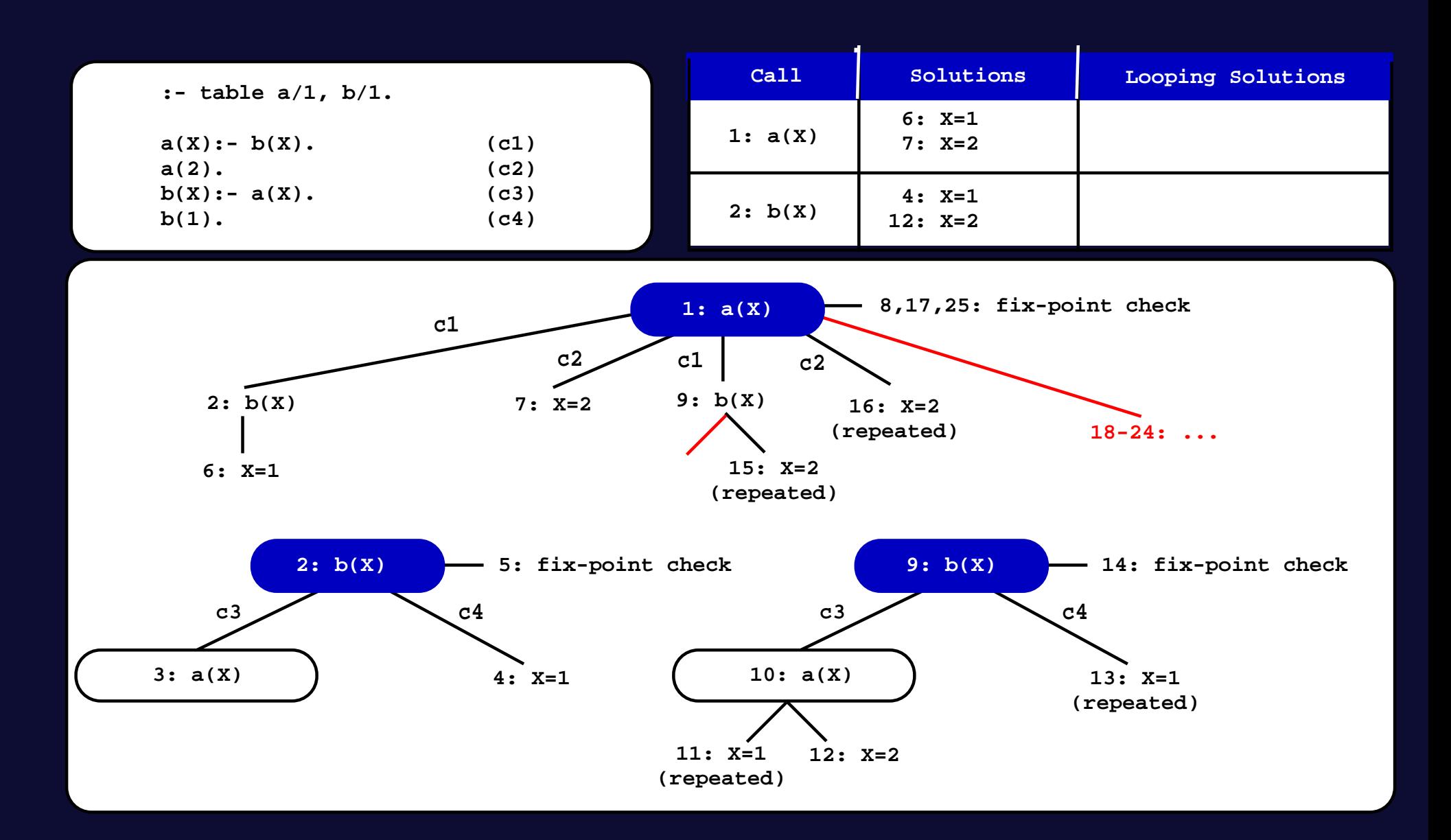

#### DRE Evaluation Example

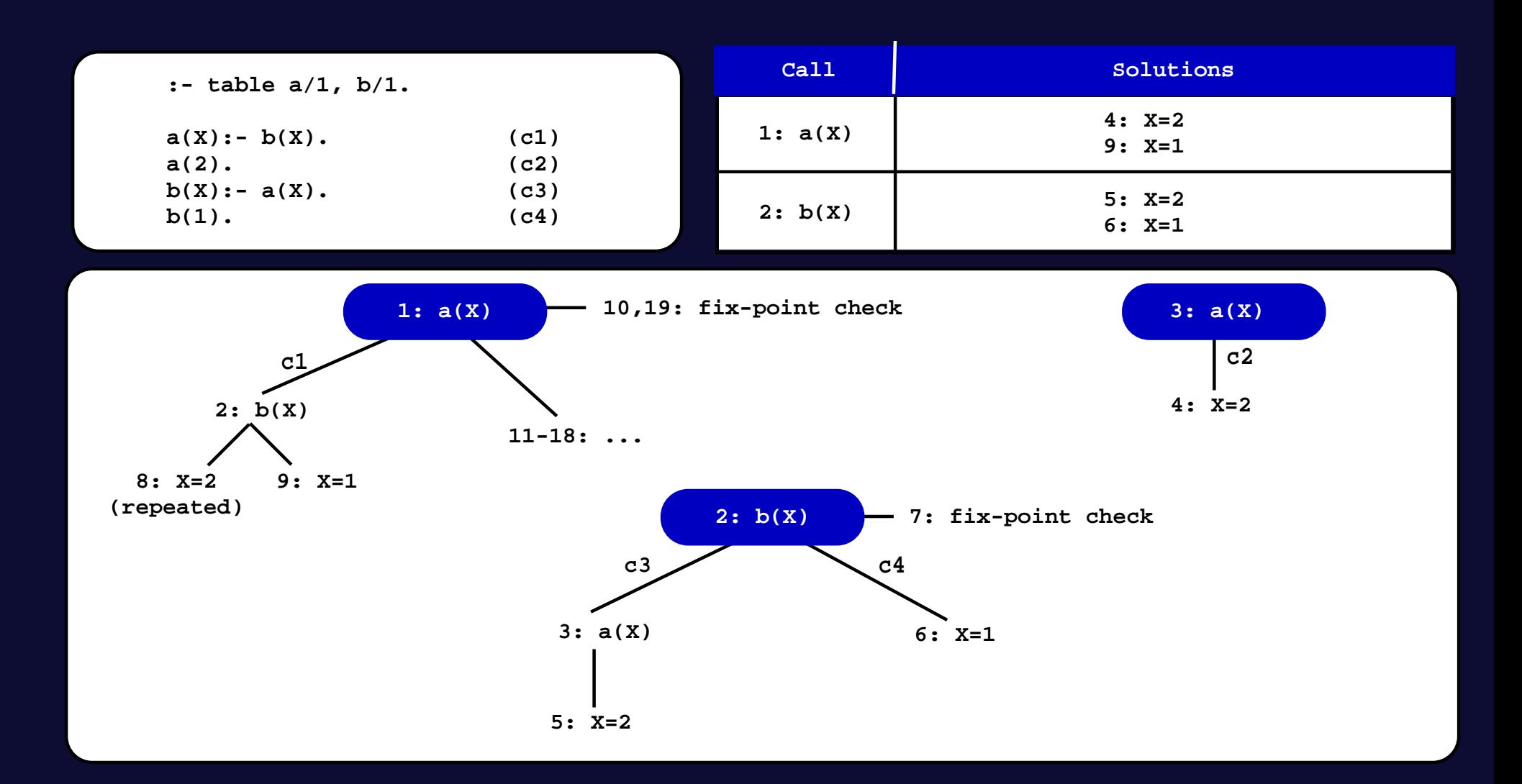

# Experimental Results

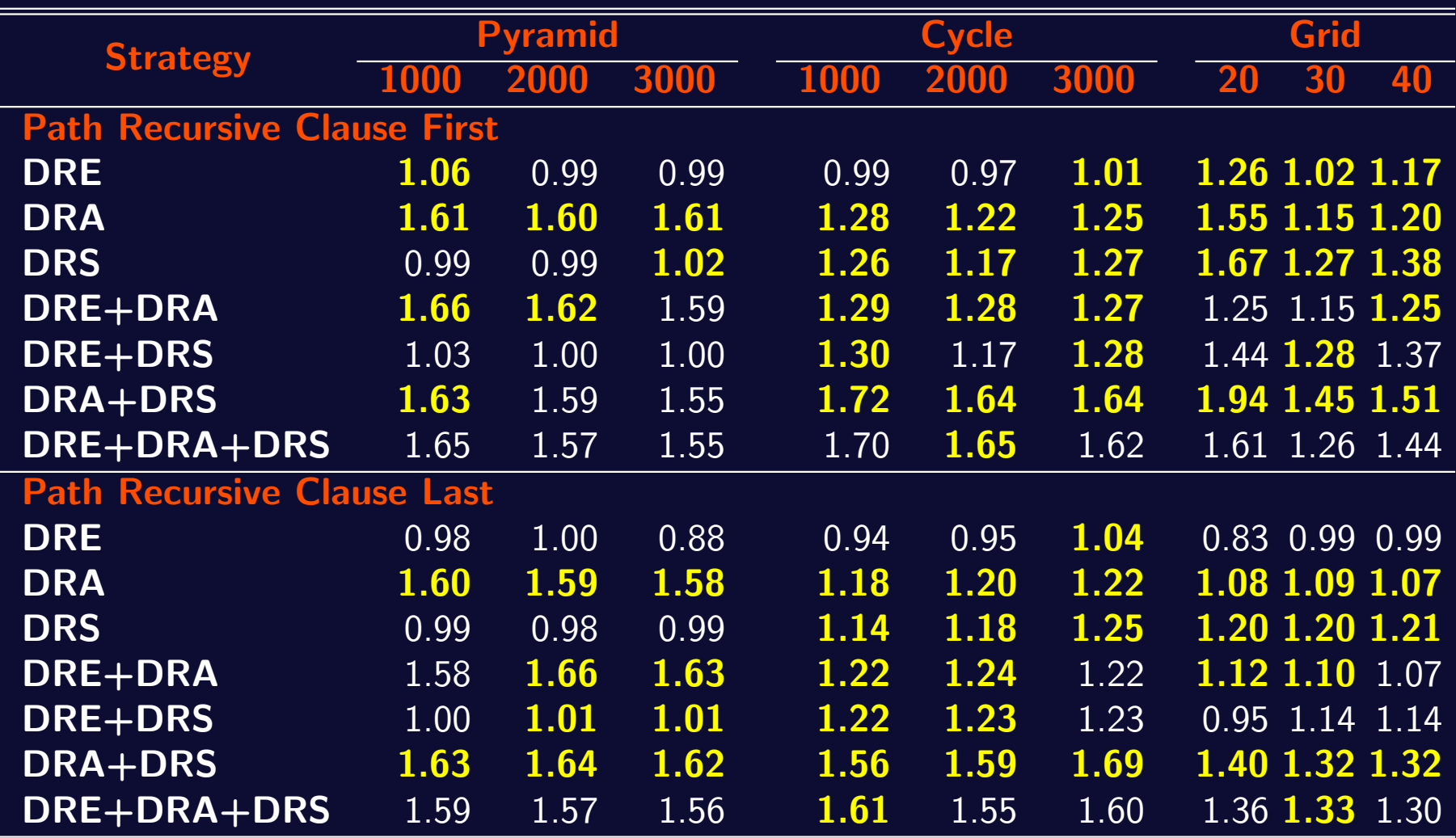

#### Conclusions and Further Work

- ➤ We have presented a new framework that integrates all possible combinations of the already existent linear tabling strategies  $\bf{DRA}$  and  $\bf{DRE}$  and the new strategy DRS.
- ► Our experiments for DRS strategy showed that the strategy of avoiding the consumption of non-looping solutions in re-evaluation rounds can be quite effective for programs that can benefit from it, with insignificant costs for the other programs.
- Further work will include exploring the impact of applying our strategies to more complex problems, seeking real-world experimental results allowing us to improve and consolidate our current implementation.